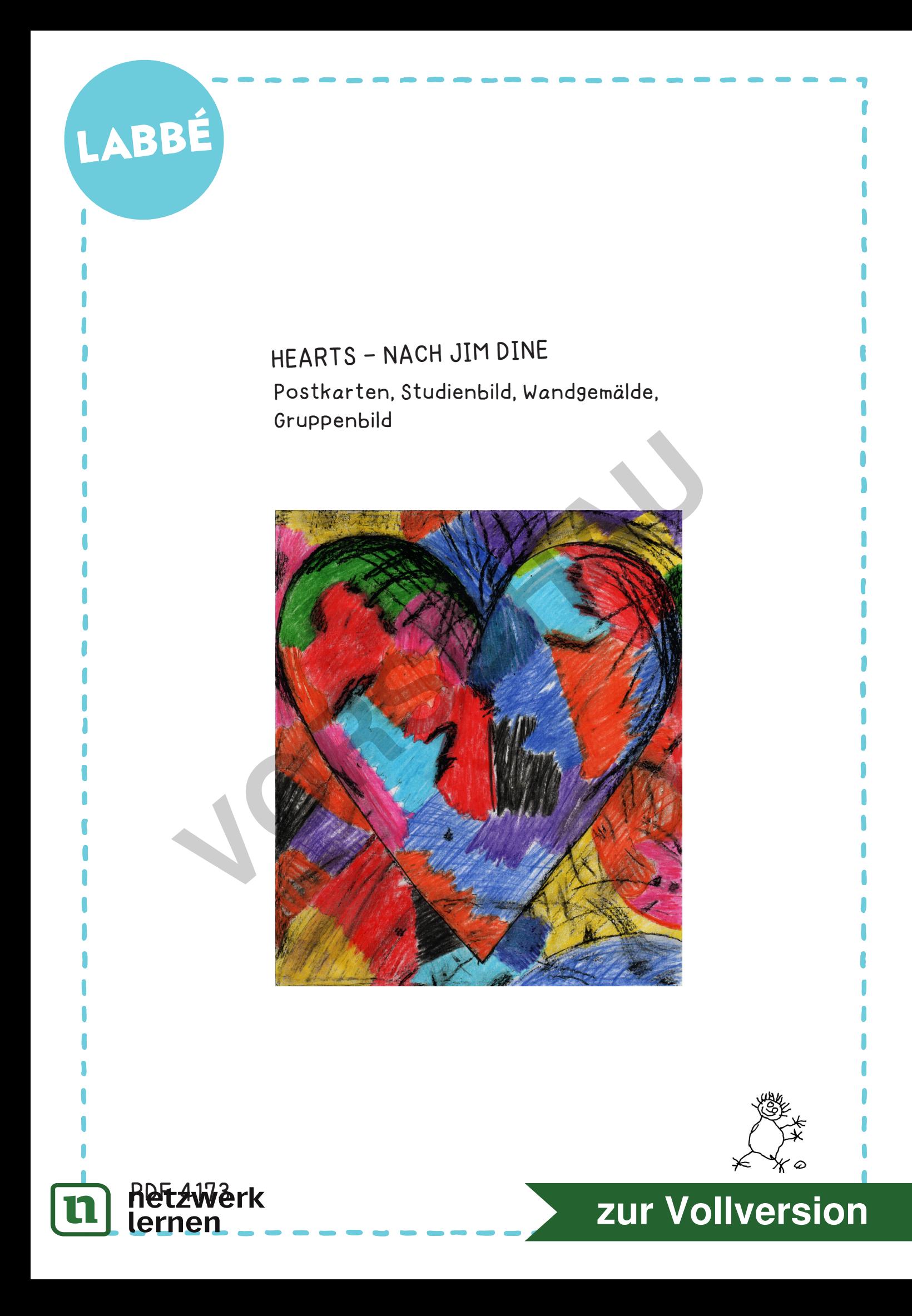

## LABBÉ

## **JIM DINE - HEART**

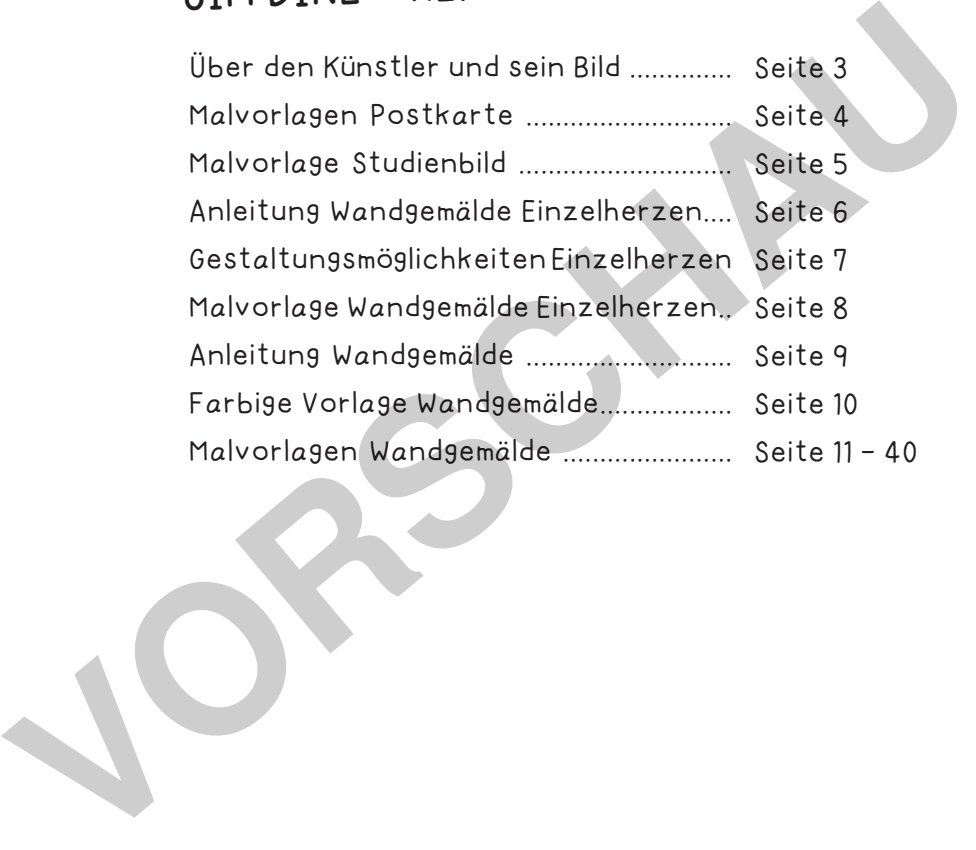

## **DRUCKEINSTELLUNGEN FÜR ADOBE PDF:**

Bitte beim Drucken beachten, dass die Einstellung "Seitenanpassung: keine" ausgewählt und ein Häkchen bei "Automatisch drehen und zentrieren" gesetzt ist. Tipp: Schauen Sie sich zuerst das PDF an, und drucken Sie nur die Seiten aus, die Sie benötigen.

Verlag & Herausgeber: LABBÉ GmbH, Walter-Gropius-Str. 16, 50126 Bergheim, Deutschland, Telefon (02271) 4949-0, Fax (02271) 4949-49, E-Mail: labbe@labbe.de. Geschäftsführer: Michael Labbé, Ruth Labbé. Amtsgericht Köln, HRB 40029, Umsatzsteuer-ID: DE 121858465. Alle Rechte an diesem PDF liegen bei Labbé. Es ist ausdrücklich untersagt, das PDF, Ausdrucke des PDFs sowie daraus entstandene Objekte weiterzuverkaufen

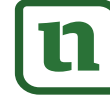

lernen

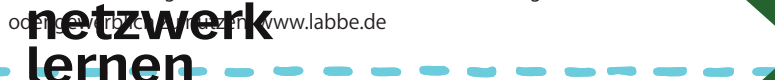

**[zur Vollversion](https://www.netzwerk-lernen.de/Hearts-nach-Jim-Dine)**

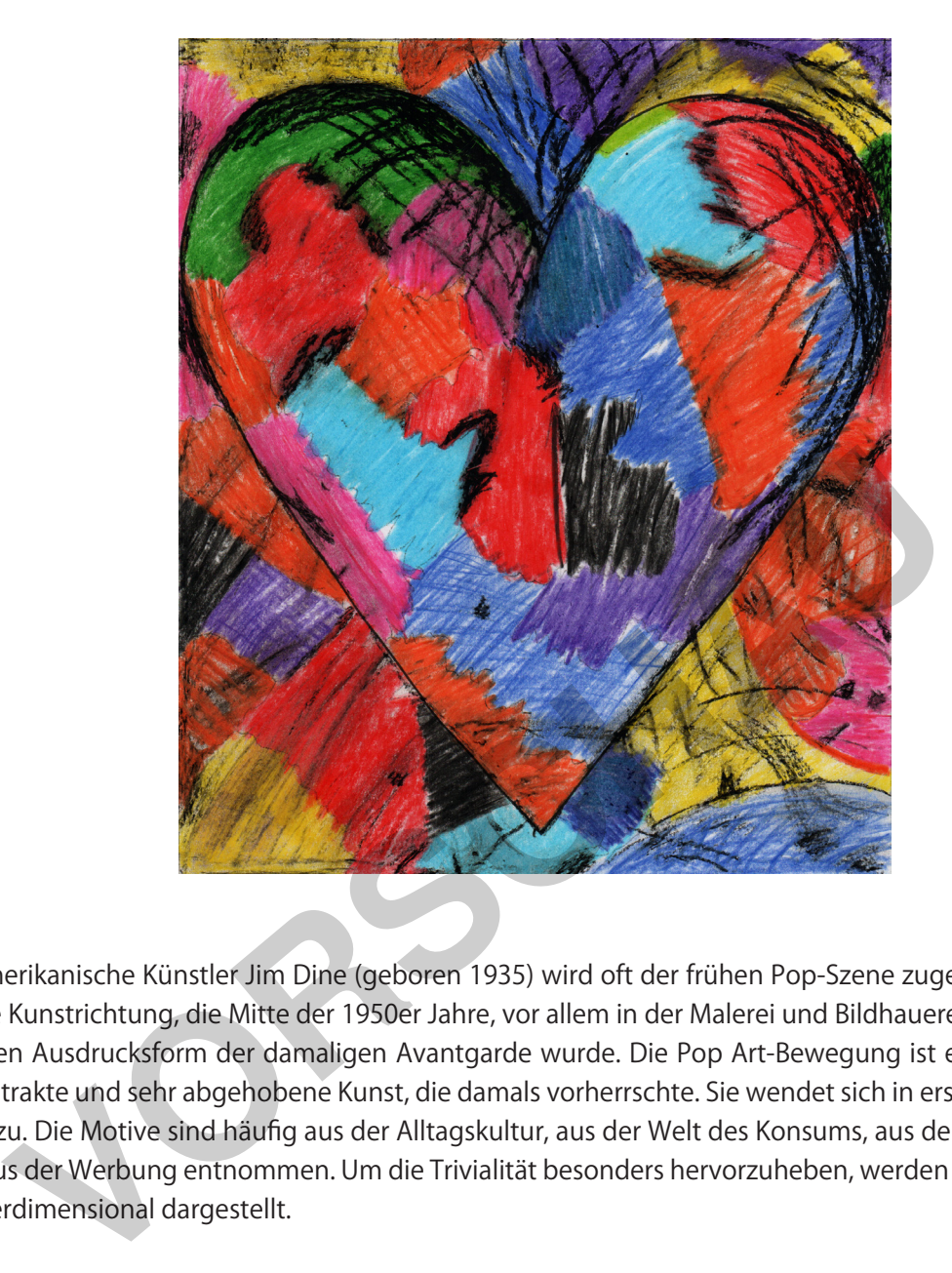

Der amerikanische Künstler Jim Dine (geboren 1935) wird oft der frühen Pop-Szene zugerechnet. Pop Art ist eine Kunstrichtung, die Mitte der 1950er Jahre, vor allem in der Malerei und Bildhauerei, zu einer künstlerischen Ausdrucksform der damaligen Avantgarde wurde. Die Pop Art-Bewegung ist eine Reaktion auf die abstrakte und sehr abgehobene Kunst, die damals vorherrschte. Sie wendet sich in erster Linie dem Trivialen zu. Die Motive sind häufig aus der Alltagskultur, aus der Welt des Konsums, aus den Massenmedien oder aus der Werbung entnommen. Um die Trivialität besonders hervorzuheben, werden die Abbildungen oft überdimensional dargestellt.

In den vergangenen Jahrzehnten hat Jim Dine ein breites Spektrum von Arbeiten geschaffen: Zeichnungen, Papierarbeiten, Gemälde, Assemblagen und Skulpturen. Am bekanntesten und beliebtesten sind jedoch seine Darstellungen von bunten Herzen in den unterschiedlichsten Maltechniken. Sie sind sozusagen das Markenzeichen seines Werkes - Jim Dine ist inzwischen der Künstler mit dem Herz. Sein Bild "Heart" mit dem Originaltitel "Monotypes et Gravures" entstand 1983.

Gerade bei Kindern sind Herzen von Jim Dine besonders beliebt, denn jeder kann ein Herz zeichnen - der Rest ist nur noch Farbgebung: mit Buntstiften, Wachsmalstiften, Pastellkreiden, Wasserfarben - und jeder kann dabei seinen eigenen Stil ausführen.

Micha Labbé

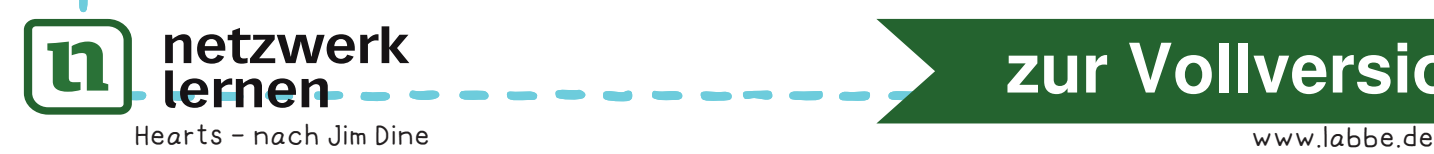

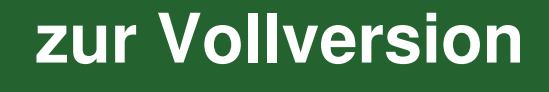

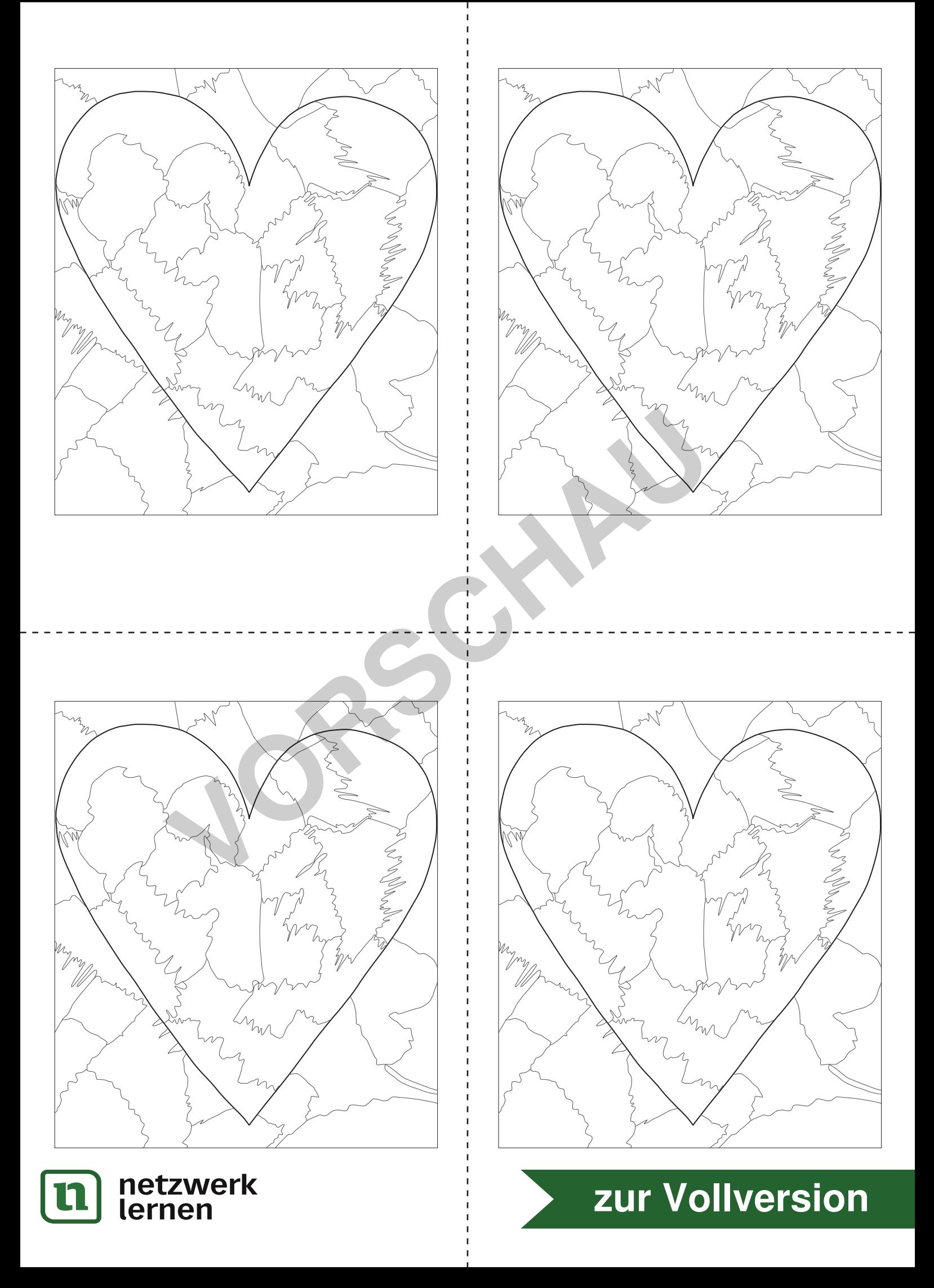

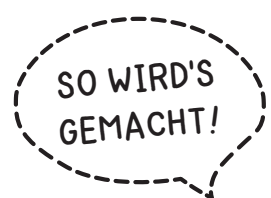

## **GRUPPENBILD AUS EINZELHERZEN NACH JIM DINE**

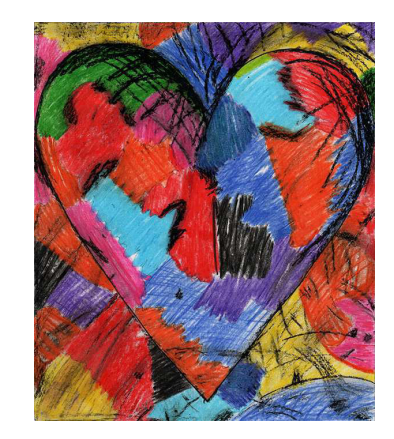

Ganz nah am Original! Dieses Bild wurde mit Buntund Wachsmalstiften gestaltet. Weitere Gestaltungsmöglichkeiten sind auf Seite 7 zu sehen.

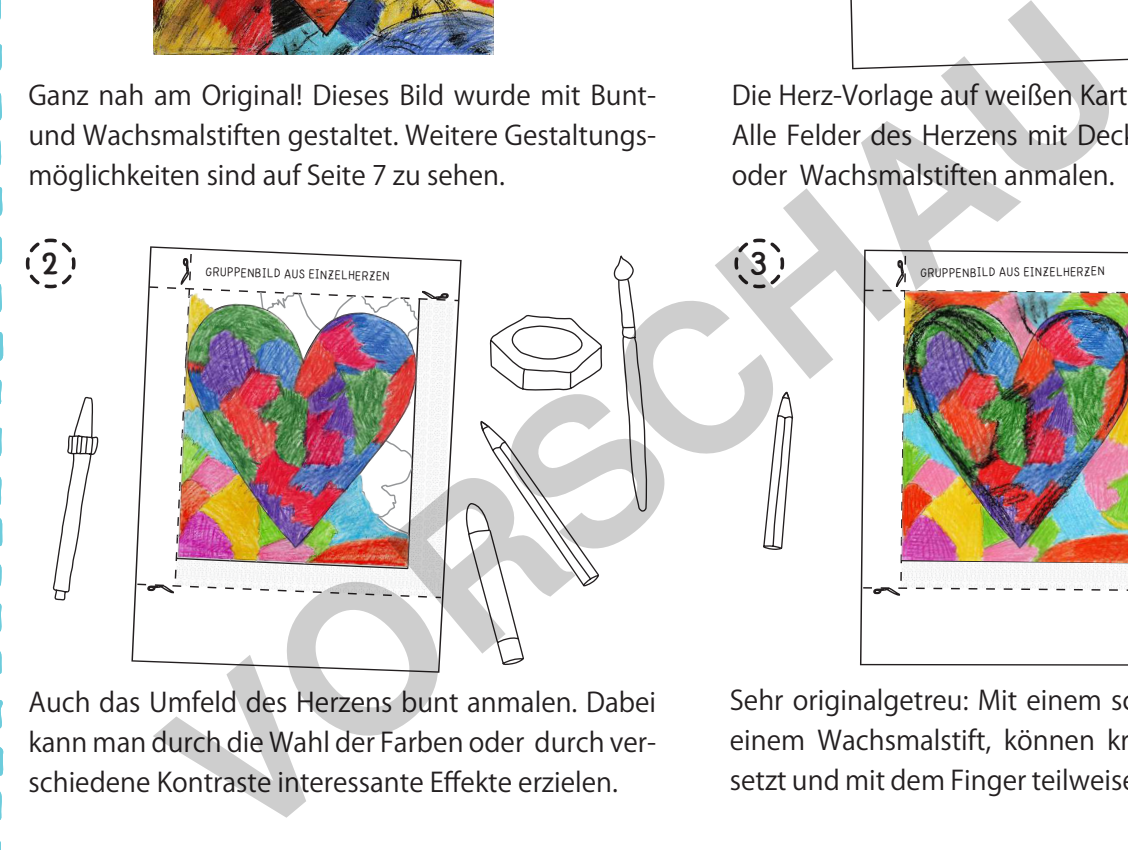

Auch das Umfeld des Herzens bunt anmalen. Dabei kann man durch die Wahl der Farben oder durch verschiedene Kontraste interessante Effekte erzielen.

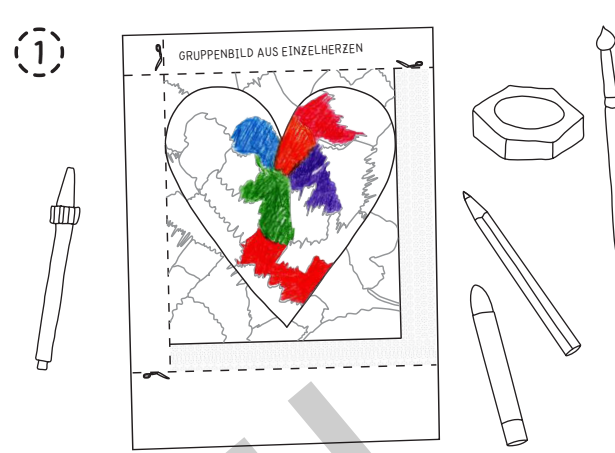

Die Herz-Vorlage auf weißen Karton (160 g) drucken. Alle Felder des Herzens mit Deckfarben, Bunt-, Filzoder Wachsmalstiften anmalen.

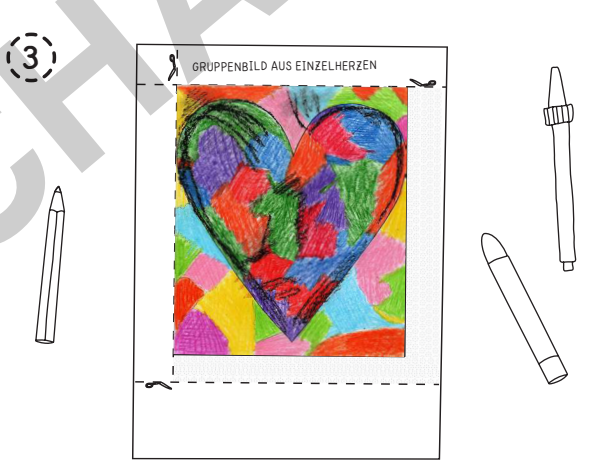

Sehr originalgetreu: Mit einem schwarzen Stift, z. B. einem Wachsmalstift, können kräftige Akzente gesetzt und mit dem Finger teilweise verwischt werden.

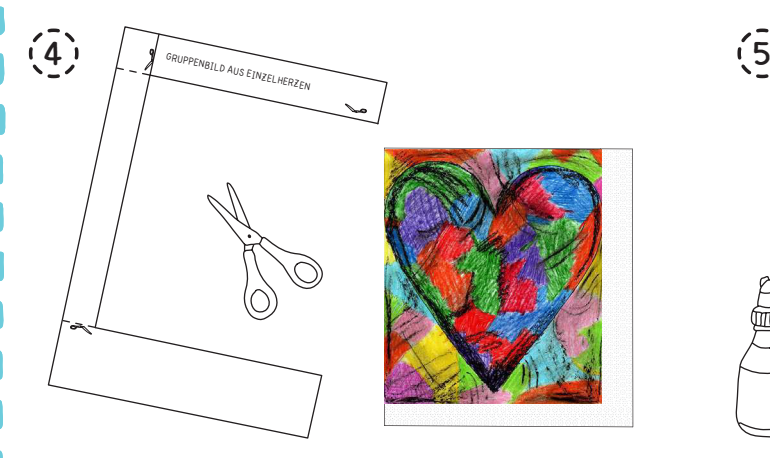

Das Bild an den markierten gestrichelten Linien abschneiden. Die gepunkteten Klebeflächen an der echten Grand und und under Kate bleiben dran. lernen

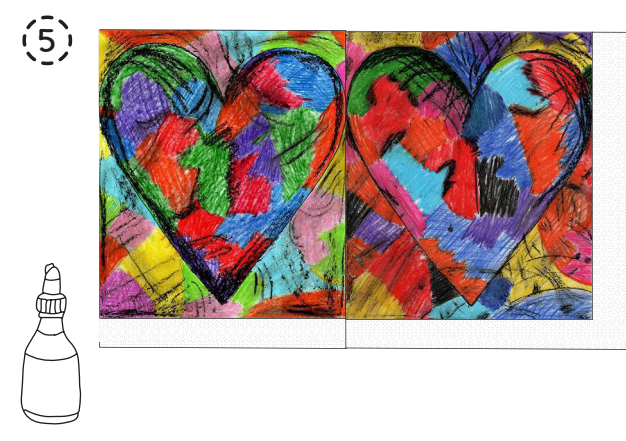

Die gepunkteten Klebeflächen mit Klebstoff bestreichen, und beliebig viele Bilder zu einem großen **<u>Kunstwerk and [zur Vollversion](https://www.netzwerk-lernen.de/Hearts-nach-Jim-Dine)</u>** 

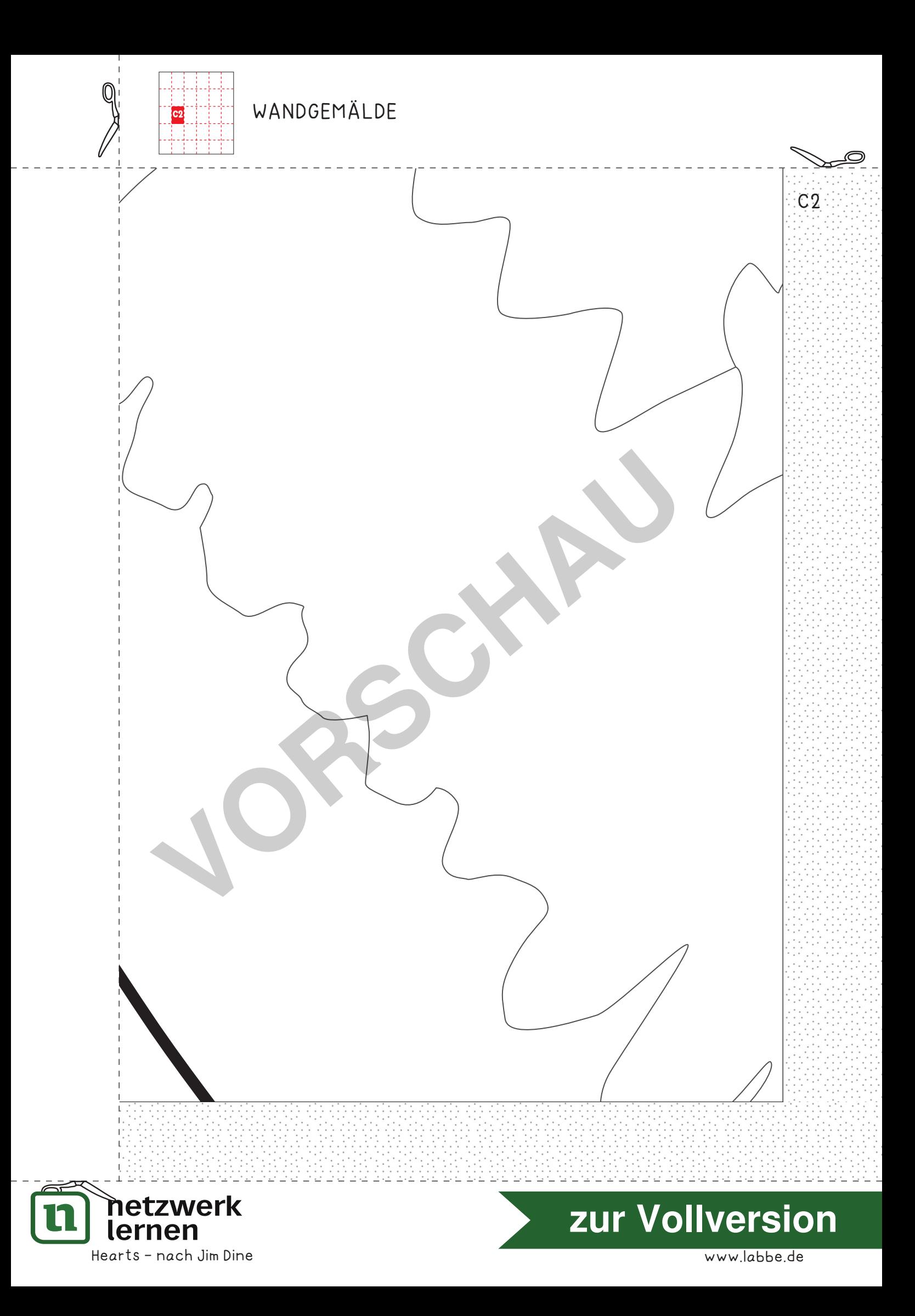

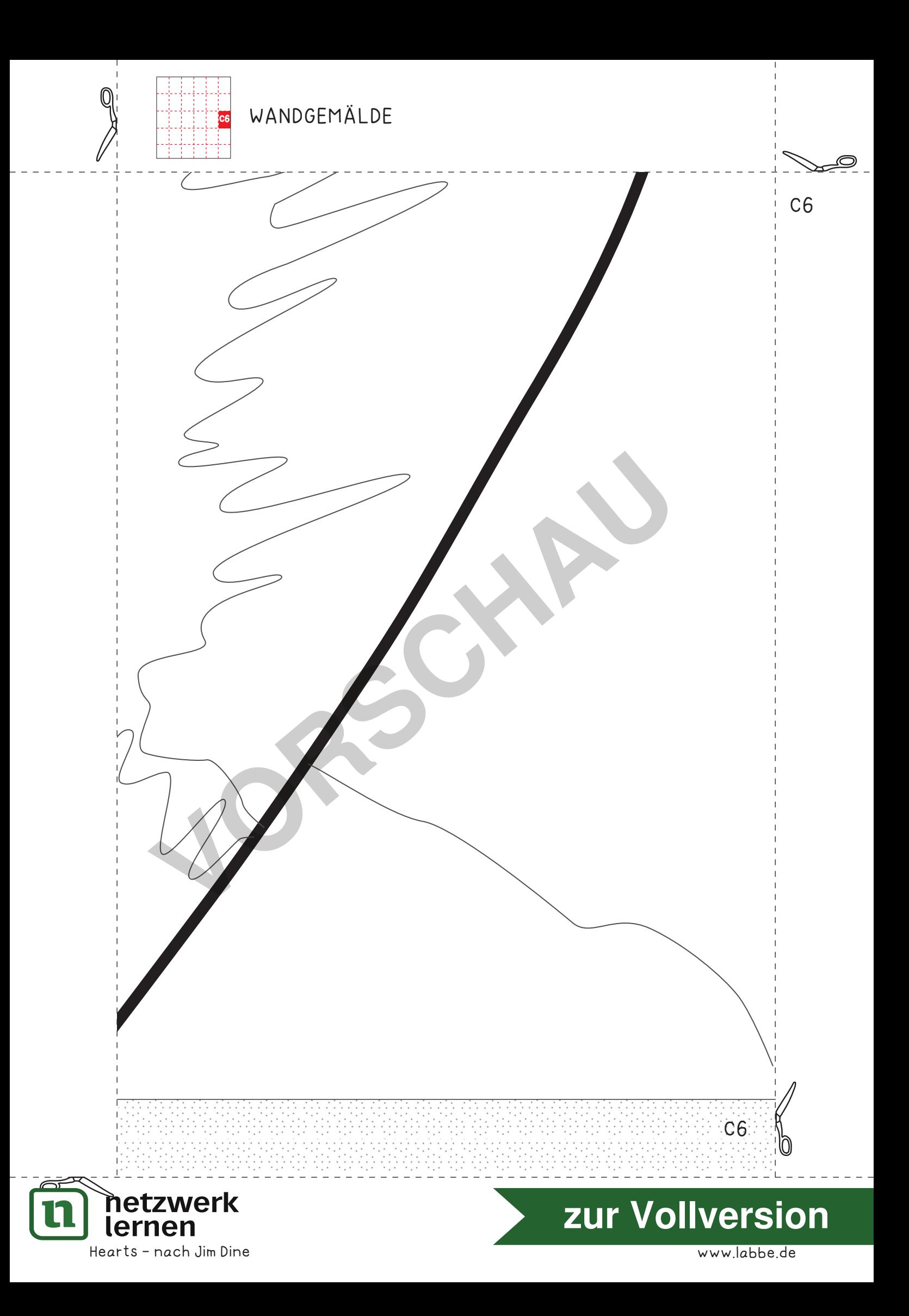